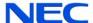

## **Quick Reference Card** for Centigram Emulation

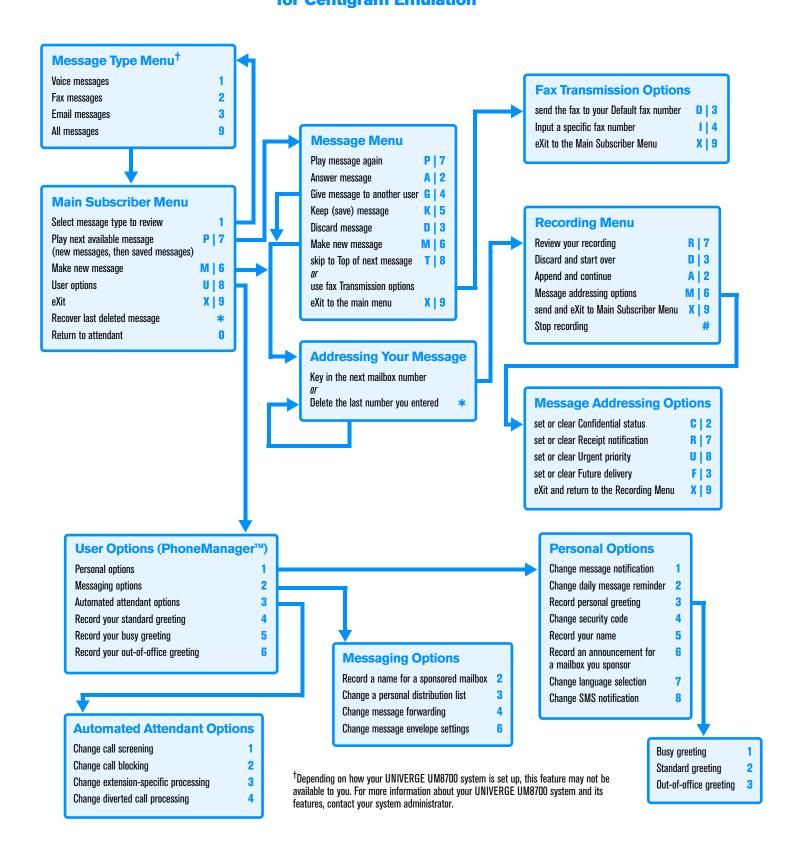